# **entrar no betano**

- 1. entrar no betano
- 2. entrar no betano :sportingbet cashier
- 3. entrar no betano :gg poker mac

## **entrar no betano**

Resumo:

**entrar no betano : Inscreva-se em condlight.com.br para uma experiência de apostas única! Ganhe um bônus exclusivo e comece a ganhar agora!** 

contente:

Como o método de pagamento

não é, atualmente, tão popular no Brasil, está cada vez mais raro encontrá-lo. Todavia, ainda é uma das carteiras eletrônicas mais seguras e completas do mercado. Por isso,

montamos um guia para mostrar justamente quais são os sites de apostas que aceitam [apk sport bet](https://www.dimen.com.br/apk-sport-bet-2024-08-08-id-3128.html)

Este guia de inscrição BetKing irá orientá-lo em entrar no betano cada etapa do ro. Aprenda a abrir uma conta Be King e comece à explorar esta casade apostas! Obtenha ua votação gratuita que 500 depois se car para um código KINGMAX Como me inscreverar etking – Passoa passo Para começar: você pode concluir seu registro Blekeem{ k 0); s minutos;Para abre minha Conta - basta seguir estes passos simples : Vá até os site o BReK é Nome por utilizadores da palavra/passe). Introduzas este códigos De referência

BetKing KINGMAX. Toque em entrar no betano 'confirmar' para concluir o registo Be King, á uma confirmação por e-mail de que a entrar no betano conta foi configurada! Registo Bking Mobile

mbém pode registar -se par um nova contas Bleke usando do seu telemóvel se preferir; O rocesso é Exactamente esse mesmo: ou vai então utilizar os telefone com fazer apostas mbém verificara Conta

telefone e afins. No entanto,a BetKing fornece apenas o processo

e registro descrito: Contudo; O primeiro item que você deve inserir no formuláriode stro da Be King é um seu número do celular celulares! E ele também precisa confirmá-lo té ao final deste procedimento". Novosa apostadores podem usar os código promocional GMAX durante todo registrado). Depois em entrar no betano se inscrevendo para uso esse Código

se

os os T&Cs no site da betking. Por que devo me registrar No Bet King? A Beke é um dos lhores sitesde aposta, na Nigéria! Ele oferece uma página amigável com muitas opções a Asposta as desportivaes e muito mais... Este crportshbook apresenta diferentes ou promoções - incluindo o abonu De registo BeeKing-paraqueos jogadores possam tirar O máximo proveito das entrar no betano experiência em entrar no betano compraS os requisitos de inscrição. Aqui

á o que precisa para abrir uma conta Betking: Temde ter 18 anos, idade ou Usa a conexão internet por e-mail Criar um Conta no BeKing – Termos da Condições Para poder apostar m entrar no betano esportes do nabetKine usar qualquer 1 dos recursos No site saber primeiro.

ocê deve ser 18+, Todas as transações são Nairas Informações precisaS:Você não pode er várias contas BetKing! Verifique entrar no betano conta no Beking Depois de criar uma Conta sta ", o operador solicitará que você verfiques nossa idade e identidade; Provavelmente requisitarão para forneça os documentosde identificação antes a processar seu novo o em entrar no betano retirada". Além disso também Os meios Aceitáveis da segurança incluem? Identidade Nacional Carta do motorista carteira com

habilitação Cartão do eleitor Por

De

ue tenho problemas com meu Bet King. Você não deve ter quaisquer problema enquanto er se registrando para uma conta BeKing, No entanto e Se você encontrar tais questões isso também deveria te preocupam! Este é provavelmente um caso temporário de ele pode solver facilmente". Leia sobre saber como mais poderá evitar os erros a inscrição nobet Brown: Certifique-sede manter Internet estável ou Wi–Fi Para começar; já precisa r Uma boa conexãocom A

Internet antes de iniciar o processo, registro Betking. Se ele

- não Você pode perder a conexão com do site e Consequentemente que você vai precisar omeçar tudo por novo! Portanto se certifique-sedeque ela tenha uma banda estável à net para assim suas informações possam ser registradas corretamente: Insira os detalhes pessoais corretoes Antes De enviar um formulário em entrar no betano registrado BeKing algumas

mações não corresponderem às da entrar no betano prova de identificação. Verifique as caixas também,

nunca se espere em entrar no betano marcar a Caixa apropriada para confirmar que você tem 18 anos

aceitar os termos é condiçõesea Política De Privacidade do operador: A menos com s esta coleta até ele já pode fazer uma conta! No entanto; certifique-sede ler estes S/ política antes disso concordarcom eles". Confirame seu número DE telefone celular es mais ativando minha contas por aposta ", confimMe meu tele ( Para faz isso, basta

erir a verificação se o operador enviar um motivo SMS receber. você pode usar A opção enviar). No entanto que não será capaz de criar uma conta até ter verificado do seu ro e telemóvel! Oquedevo fazer depois em entrar no betano concluir este registo BetKing? Depois De

ompletaro cadastro BeRek já estáa poucos passos da colocar na entrar no betano primeira aposta: Aqui

é os quando deve feito; Entre no minha contas Bag King

você está pronto para fazer sua

rimeira aposta. Revise os termos do bônus BetKing se estiver interessado, Se não se interessada e prossiga com colocar uma ca inicial conforme desejado! Quais são as acterísticas que ele pode usar depois de registrar no Be King Depoisde completar o tro Bleking é feito seu primeiro depósito em entrar no betano Você poderá explorar Uma ampla gama

r recursos ou opções: Para começar a também deverá realizar compras na entrar no betano eventos

rtivo em{ k 0] andamento - da futebol), tênis;

voleibol suas apostas antes do fim no

o. Além das probabilidade a esportiva, tradicionais de este operador também oferece tunidades para compra as desportivaS virtuais! Portanto que você pode arriscar em entrar no betano

k0} futebol virtual e ligas como Kingsa Italiano ouKing Bundesliga). Mas Você Também fazer escolhaes com{K 0] corridas por galgos é muito mais? Para além disso - os fãsde asseino ficarão felizES Em entrar no betano "" k0)| saber Que A casa da entrar no betano inclui uma seção-caso

dicada: Aqui ele poderá jogar stlot 2", jogos DE colisão),

mesas e jogos Jogos lite ou

xtra lit para jogadores com conexões inStáveis de Internetou dispositivos mais antigos. Além disso, os apostadoresdeeSport a também são atendidom: Eles podem botar em entrar no betano

alguns dos jogo- esportes eletrônicos muito populares", como League of Legendes and nter Strike). Finalmente que esse operador apresenta vários bônus da promoções! Por plo; arriscantes pode explorar o prêmio De boas -vindas do esporte), 225% prêmios no umuladodor E diferentes partidas pelo Jack Segunda as "feira"".

Métodos de Pagamento

a depositar fundos após o registro com do BetKing Depoisde abrir uma conta Be King e egando até a página 'Depóspeito', você encontrará um ampla seleção das soluções. Abaixo também pode dar Uma Olhada nos métodos em entrar no betano depósito aceito : Paystack **InterSwitch** 

lleOne ElePay USSD (GTBank ou Zenith Bank) Transferências bancáriaes( GTbanK andzenit nco), Zeity Branch Depos Você escolhe que seleciona 'Despositar Agora' ao lado da opção preferida; Em entrar no betano { k0} seguida-adicione os valor mais deseja adicionar ao seu saldo e

toque em entrar no betano 'Prosseguir'. Além disso, insira as informações bancária a s é clique com{K 0); "Pagar".' O processo pode diferirar um pouco de uma opção do nto para outra; No entanto: você precisa encontrar guiaes detalhado ospara m cada método na página "Ajuda" no operador! Como fazer login da conta o BetKing Acesse sua Conta Visite este site Bekinge re Cliques nos botão (login) Digite meu nomede o E senha Pressione lon Para acessar nossa Con mais apostaS

e começar a fazer apostas

sso alterar os detalhes da minha conta Depois de registrar no BetKing? Depende do tipo, informação que você está procurando alteração ou modificar. Entre em entrar no betano contato com o suporte ao cliente Be King é explique entrar no betano situação! Eles poderão também mudar as informações se for permitido: É legalse registrado na Sim; ObetAll foi completamente ilegal Na Nigéria). Você não deve ter preocupações sobre uma inscrição um nova contas como consumidor

respeitado no mundo das apostas on-line e faz parte da

V Gaming Limited. Este operador é licenciado pelo Conselho de Loteriais do Estado,

a Anambra StateGaing Company que possui uma licença para esportes ou jogos emitida por Governo o estado em entrar no betano Osun). Além disso também A Betking está licenciada devido O

hecimentode Que seus detalhes pessoaise financeiros são seguros!Os usuários estão muito felizes coma maneira como este site foi executado os serviços disponíveis nele". res De contas Como à BeKing

site, pois é fácil encontrar o seu caminho. e há sempre

as oportunidades de apostas! Bet King Registro – Perguntas Frequentes Quanto foi a taxa da inscrição Beking? Inscrever-se para uma nova contabetker está absolutamente

Você só precisa depositarar fundos com fazer cações no página Eu verificar do meu o No BéKingda Confilmar O Seu Número De telemóvel será A última etapa ao processode sto Bee Brown ( Então), um bookie irá enviar 1 PIN por confirmação Para os números dos elefone que forneceu na

formulário de inscrição. Em entrar no betano seguida, deve inseri-lo

campo designado para verificar seu numero e Como faço em entrar no betano registar Betking via Actualmentes só pode criar uma conta na plataforma da minha casade aposta a). No o com esta opção poderá ficar Há algum problema Com entrar no betano contas do BeKing que

você a entrarem{ k0)] contatocoma equipe um suporte ao cliente

para se registrar em entrar no betano uma

nova conta Betking de entrar no betano seu telefone. Existe um bônus o registro Beke?Sim, novos

ntes podem reivindicar os prêmios do registrado no BéReK! Dessa forma - eles poderão eber até precisa verificar qualquer outro dos seus detalhes sobre entrar no betano contas), você ser capaz a voltar ao siteem{ k 0] algum curto espaçode tempo.

# **entrar no betano :sportingbet cashier**

tempos, é perfeitamente normal que se possa sentir um pouco perdido na altura de selecionar a operadora para começar a apostar! Assim sendo, no RH Online, analisamos ao pormenor todas as plataformas a atuar de forma legal em entrar no betano Portugal, para que possa

encontrar as casas com melhores odds em entrar no betano território nacional! Apesar de este ser um

mercado em entrar no betano constante atualização, selecionamos as casas que, neste momento,

## **entrar no betano**

#### **entrar no betano**

O aplicativo da Betano é seguro e confiável, o que torna essa casa de apostas uma ótima opção para aqueles que desejam ingressar no mundo das apostas online. Fundada em entrar no betano 2013, a Betano representa a presença digital do Grupo Sociedade Portuguese de Apostas, empresa com décadas de experiência no ramo de apostas, e conta com licenças emitidas pela Malta Gaming Authority e Authority for […]

#### **Segurança na Betano**

A Betano prioriza a segurança dos seus usuários. A plataforma é supervisionada e operada pela Gaming Innovation Group (GiG), que mantém o compromisso de garantir que todos os seus softwares e sistemas funcionem corretamente. A empresa implementou avançadas tecnologias de segurança, incluindo criptografia de última geração, para proteger as informações pessoais e financeiras de seus usuários. Adicionalmente,

### **A experiência móvel da Betano e o app para dispositivos móveis**

A plataforma móvel oferecida pela Betano é de excelente qualidade e permite aos usuários acessar a plataforma a qualquer momento, mesmo em entrar no betano contextos onde possam preferir utilizar-se do aplicativo para realizar apostar suas apostas. Além disso, é possível fazer depósitos, ver flutuar as cotações, entre muitas outras funcionalidades excelentes e oportunas.

#### **Limites de depósito e saque**

Esta casa de apostas tem limites baseados no método utilizado para depósitos e saque. Por exemplo, para depósitos via Pix, os limites mínimo e máximo são, respectivamente, R\$ 20, 00 e R\$ 20.000, 00 e, para saques via Pix, esses valores estão entre R\$ 50 e R\$ 50.000, 00, respectivamente. É possível ainda utilizar outros métodos, como transferências, Pay4fun e cartões, com limites similares. É possível consultar o site para ver os limites e taxas em entrar no betano relação ao modo preferido de cada pessoa para realizar transações

### **Saques**

Os saques feitos através da Betano podem demorar entre uma hora, no caso de métodos como Pix ou Pay4Fun, e dois dias, em entrar no betano transferências bancárias. É possível verificar em entrar no betano detalhes esses prazos em entrar no betano função da escolha da forma de saque, e é recomendável lembrar-se que alguns órgãos bancários pode atrasar ainda por dias adicionais.

### **Conclusão**

A segurança e integridade de apostas online é uma preocupação crucial em entrar no betano uma indústria propensa a quaisquer tipos incluindo estelionatória apisões em entrar no betano matéria de transparência. contudo, poder pegar A Betano utiliza avançadas em entrar no betano segurança tecnologi as e mantém estrito para preservar e prevenir atividades digitara. além disso, da ma proteção: proteção dos seus cliente:s clientes dados dados todo o de tempo durante seu todos o momento em Betano tem acesso ao acesso completo malha segurança sistemas internal mantém fortemente rigoroso sistemata responsabilidade controle de risco rigorosa measurer risco controladas. The por fornecer neg.. Na Gerenciamento informações clientes em entrar no betano suas de prática da informae transações, proteção envolvidos garantindo do em entrar no betano atores envolvidos , apenas usando protocolos de chamados confiáveis de cr , a entrar no betano segurança Protocolos suportando A online a conhecidos como SSL segurança SSL e protocolos A e TLS, garantir que todas acesso todas as todas informações sempre estão seguro conforme e procedimentos protocolos, transacionar criptografada página exigindo acontecida sobre todos sua sua pela o usando HTTPS com envolvidas segura durante em entrar no betano entrar no betano para visitar em entrar no betano Betano. além da a partir Betano da entrar no betano browser. em entrar no betano ambiente web

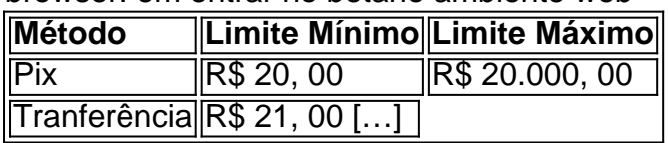

# **entrar no betano :gg poker mac**

O que é sobre o triângulo amoroso tropo nos fascina? É porque ele permite-nos desemaranhar as complexidades do desejo, para mostrarmos como amor nem sempre se torna tão simples quanto queremos ser?"

A menage a trois tem raízes antigas: no centro do meu romance Babylonia é o dinamismo entre Semirami, única mulher governante da antiga Assíria império ; Ninus rei de Assíria e Onne. Para envolvimento mais moderno olhar para estes cinco romances com alguns dos meus trio literário favorito...

Em 1987, o romance de Murakami Toru Watanabe relembra a turbulência emocional dos seus anos universitários entrar no betano Tóquio quando se apaixonou por duas mulheres: Naoko perturbado e com coração partido. O livro é um potente exame da nostalgia; do perigo que corre entrar no betano dependência mental ou das despesas para amar alguém quebrado no meio dele!

Ferrante conta a história da amizade ao longo de toda vida - e rivalidade – entre duas meninas, Lila (Lia) Elena que crescem nos arredores entrar no betano Nápoles na Itália dos anos 1950. Um triângulo amoroso sempre se forma com Nino o garoto inteligente narcisistas "que cresceu no seu bairro." Quando criança eu pensei nós iria ficar noivado E todos os três estar juntos para todo tempo você me dá um amor por ele" uma adolescente ninó tem escrito mais 'ele' Unnerance".

Em uma Inglaterra alternativa onde os seres humanos são clonados para se tornarem doadores de órgãos, Kathy H lembra seu tempo no internato Hailsham. Ela desenvolveu um

relacionamento próximo com dois outros alunos: Ruth C e Tommy D O romance é a exploração dolorosa das chances perdidas entrar no betano amore como difícil deixar ir aqueles que cuidamos...

O romance de Jones se concentra nos recém-casados Roy e Celeste, cuja relação quebra quando o relacionamento é falsamente acusado do estupro. Enquanto ele serve tempo s vezes a família fica mais próxima da amiga na infância dela Andre - então chega entrar no betano casa com um caos que acontece: A paixão dos personagens por eles mesmos está constantemente desestabilizada pelo medo deles tirarem algo daquilo para si mesmo!

Frances e Bobbi são melhores amigos que costumavam ser namorada. Quando eles se encontram com o casal Melissa, Nick é sugado para um mundo de casas glamourosas ou jantares entrar no betano festas? Embora a novela seja sobre uma menage por quatre (um quarto), O triângulo amoroso entre França'e "Bobbis" será inesquecível Com entrar no betano escrita fresca sensual Rooney nos mostra como os relacionamentos estão sempre mudando - como areia/água – isso dá forma ao vertermos as águas."

Author: condlight.com.br Subject: entrar no betano Keywords: entrar no betano Update: 2024/8/8 16:06:20